# **МІНІСТЕРСТВО ОСВІТИ І НАУКИ УКРАЇНИ ТАВРІЙСЬКИЙ ДЕРЖАВНИЙ АГРОТЕХНОЛОГІЧНИЙ УНІВЕРСИТЕТ ІМЕНІ ДМИТРА МОТОРНОГО РАДА МОЛОДИХ УЧЕНИХ ТА ЗДОБУВАЧІВ ВИЩОЇ ОСВІТИ**

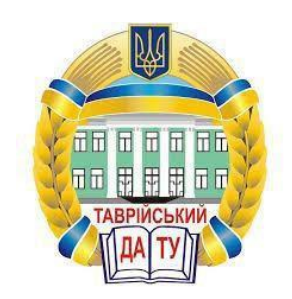

# **МАТЕРІАЛИ IX ВСЕУКРАЇНСЬКОЇ НАУКОВО-ТЕХНІЧНОЇ КОНФЕРЕНЦІЇ ЗДОБУВАЧІВ ВИЩОЇ ОСВІТИ ЗА ПІДСУМКАМИ НАУКОВИХ ДОСЛІДЖЕНЬ 2021 РОКУ**

# **МЕХАНІКО-ТЕХНОЛОГІЧНИЙ ФАКУЛЬТЕТ**

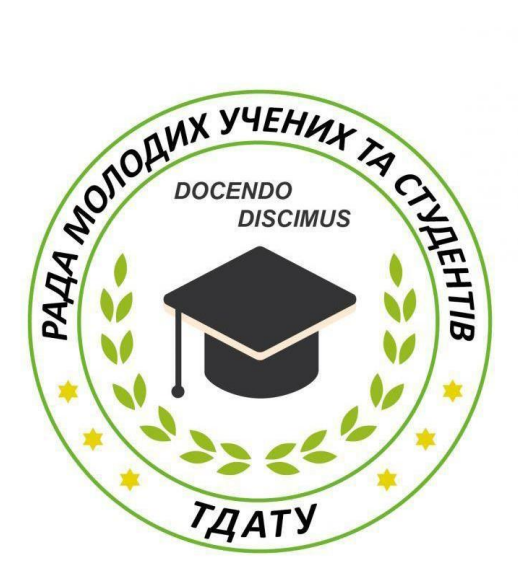

**Мелітополь 2021**

IX Всеукраїнська науково-технічна конференція здобувачів вищої освіти ТДАТУ. Механіко-технологічний факультет: матеріали IX Всеукр. наук.-техн. конф., 10-25 листопада 2021 р. Мелітополь: ТДАТУ, 2021. 115 с.

У збірнику представлено виклад тез доповідей і повідомлень поданих на IX Всеукраїнську науково-технічну конференцію здобувачів вищої освіти Таврійського державного агротехнологічного університету імені Дмитра Моторного.

Тези доповідей та повідомлень подані в авторському варіанті. Відповідальність за представлений матеріал несуть автори та їх наукові керівники.

Матеріали для завантаження розміщені за наступними посиланням: *http://www.tsatu.edu.ua/nauka/n/rada-molodyh-vchenyh-ta-studentiv/* - сторінка Ради молодих учених та студентів ТДАТУ

*http://www.tsatu.edu.ua/nauka/n/naukovi-vydannja/* - «Наукові видання» ТДАТУ

Відповідальні за випуск: к.т.н., доцент Холодняк Ю.В., к.т.н., доцент Колодій О.С.

© Таврійський державний агротехнологічний університет імені Дмитра Моторного, 2021

## **ЗАСТОСУВАННЯ КОМП'ЮТЕРНИХ ЗАСОБІВ ПРИ ВИПРОБУВАННІ ВАНТАЖОПІДЙОМНОГО УСТАТКУВАННЯ**

### **Кузьмін К.С.,** *[wikihow711@ukr.net](mailto:wikihow711@ukr.net)*

*Таврійський державний агротехнологічний університет імені Дмитра Моторного*

Цифрові технології стали частиною нашого повсякденного життя. Це справді повсюдно. Освітній процес нічим не відрізняється з інших видів людської діяльності. Як і технології, освіта ніколи не перестає змінюватись та розвиватися. Інформація стала доступнішою, ніж будь-коли, і люди можуть навчатися де завгодно і коли завгодно.

З розвитком комп'ютерної графіки стало можливим створювати високо реалістичні тривимірні моделі лабораторних установок, верстатів, приладів та інших об'єктів. Моделі виготовляються в строгій відповідності з кресленнями типового обладнання і повністю відображають його конструктивно-функціональне призначення [1].

Віртуальна реальність передбачає використання комп'ютерного імітаційного (віртуального) тренажера – комп'ютерної навчальної програми для розвитку умінь та навичок певної діяльності. Змінюючи параметри в інтерактивній лабораторії, можна бачити зміни в 3D середовищі як результат своїх дій.

Віртуальний лабораторний практикум реалізує різновид фізичного експерименту навчального фізичного експерименту, що має на меті відпрацювання основних прийомів і технологій планування та проведення експерименту, включаючи його основні етапи: формулювання мети та завдань досліджень, визначення способів та методів досягнення мети, використовуване обладнання та технології [2].

Новизна технології віртуальних тренажерів аргументується використанням сучасних засобів комп'ютерного моделювання та активним впровадженням інформаційних технологій в дослідницькій роботі.

При модернізації вантажопідйомного обладнання можна значно знизити витрату енергоресурсів або скорегувати технічні параметри обладнання – збільшити вантажопідйомність або продуктивність крана, збільшити термін експлуатації механіки або електроніки і т. д. Для визначення ККД механізму підйому крана після реконструкції доцільно скористатися віртуальною лабораторією (рисунок 1). Віртуальні технології допомагають максимально реалістично змоделювати майбутнє робоче місце чи певну ситуацію.

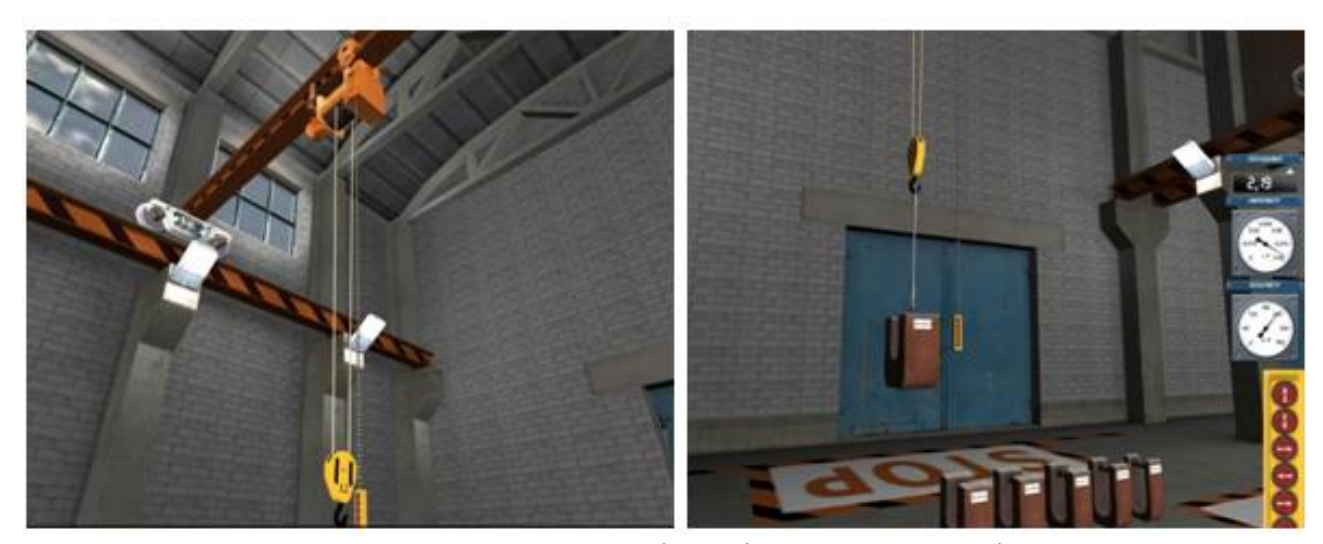

Рисунок 1 – Визначення ККД механізму підйому електроталі крана

Використання віртуальних лабораторій дає змогу отримати практичні навики проведення експериментів, ознайомитися детально з комп'ютерною моделлю сучасного

обладнання, досліджувати процесі підвищеної небезпеки, пожежо- і вибухонебезпечні процеси і явища, не побоюючись за можливі наслідки.

Виконання лабораторних робіт у віртуальній навчальній лабораторії відбувається з урахуванням: "Правил роботи з технологічним обладнанням" і "Правил техніки безпеки", що дає засвоєння додаткових знань про виробництво. Для створення моделі функціонування обладнання використовуються показники роботи реального обладнання.

Логіка подання матеріалу у віртуальній лабораторній роботі відрізняється від реальної роботи більш детальним описом процесу дослідження, великою кількістю підказок та посилань, а також наявністю анімації.

Віртуальна робота вимагає більшої чіткості в описі послідовності дій, тому методично обґрунтованим є представлення такого роду робіт у вигляді певної кількості розділів - вкладок, кожен з яких несе своє смислове навантаження:

• теоретичний матеріал;

- опис роботи;
- порядок виконання;
- лабораторне обладнання;
- $•$   $3\overline{B}$ .

Продукти VirtualLab мають пізнавальну цінність та вирішують завдання проведення лабораторних робіт за відсутності необхідного обладнання. Можна виділити призначення віртуальних лабораторних робіт:

Для підготовки до реальних лабораторних робіт.

Для дистанційного навчання.

Для самостійного вивчення дисциплін у дорослому віці або разом з дітьми, оскільки багато дорослих з тих чи інших причин відчувають потребу «згадати» те, що так і не було вивчено чи зрозуміло у школі.

Для наукової роботи.

Для вищої освіти з важливою практичною складовою.

Симулятори працюють безпомилково, стаючи найкращим інструментом для створення по-справжньому пізнавальних та інформативних уроків. Віртуальна лабораторія стає додатковим засобом, який розвиває візуальне мислення.

#### **Список використаних джерел**

1. VR - виртуальная реальность. URL: [https://www.professionalgroup.ru/vr-virtualnaya](https://www.professionalgroup.ru/vr-virtualnaya-realnost.html)[realnost.html](https://www.professionalgroup.ru/vr-virtualnaya-realnost.html) (дата звернення: 21.10.2021).

2. Белов, В.В. Компьютерная реализация решения научно-технических и образовательных задач: учебное пособие / В.В. Белов, И.В. Образцов, В.К. Иванов, Е.Н. Коноплев // Тверь: ТвГТУ, 2015. 108 с.

**Науковий керівник:** *Дереза О.О., к.т.н., доцент кафедри ТМКП, Таврійський державний агротехнологічний університет імені Дмитра Моторного*